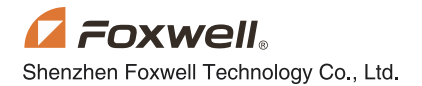

## **QUICK START GUIDE** For Handheld Scanners (WiFi)

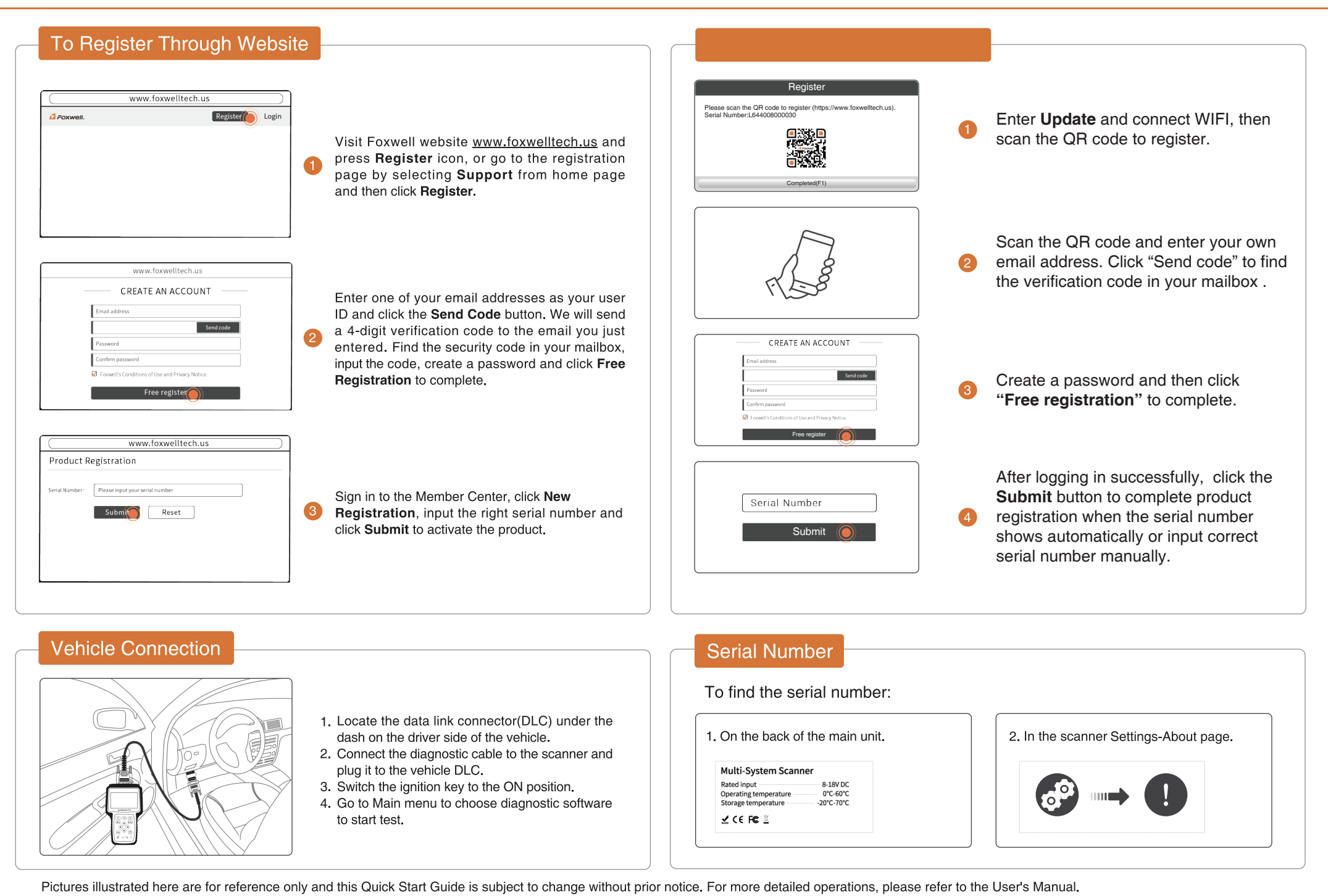

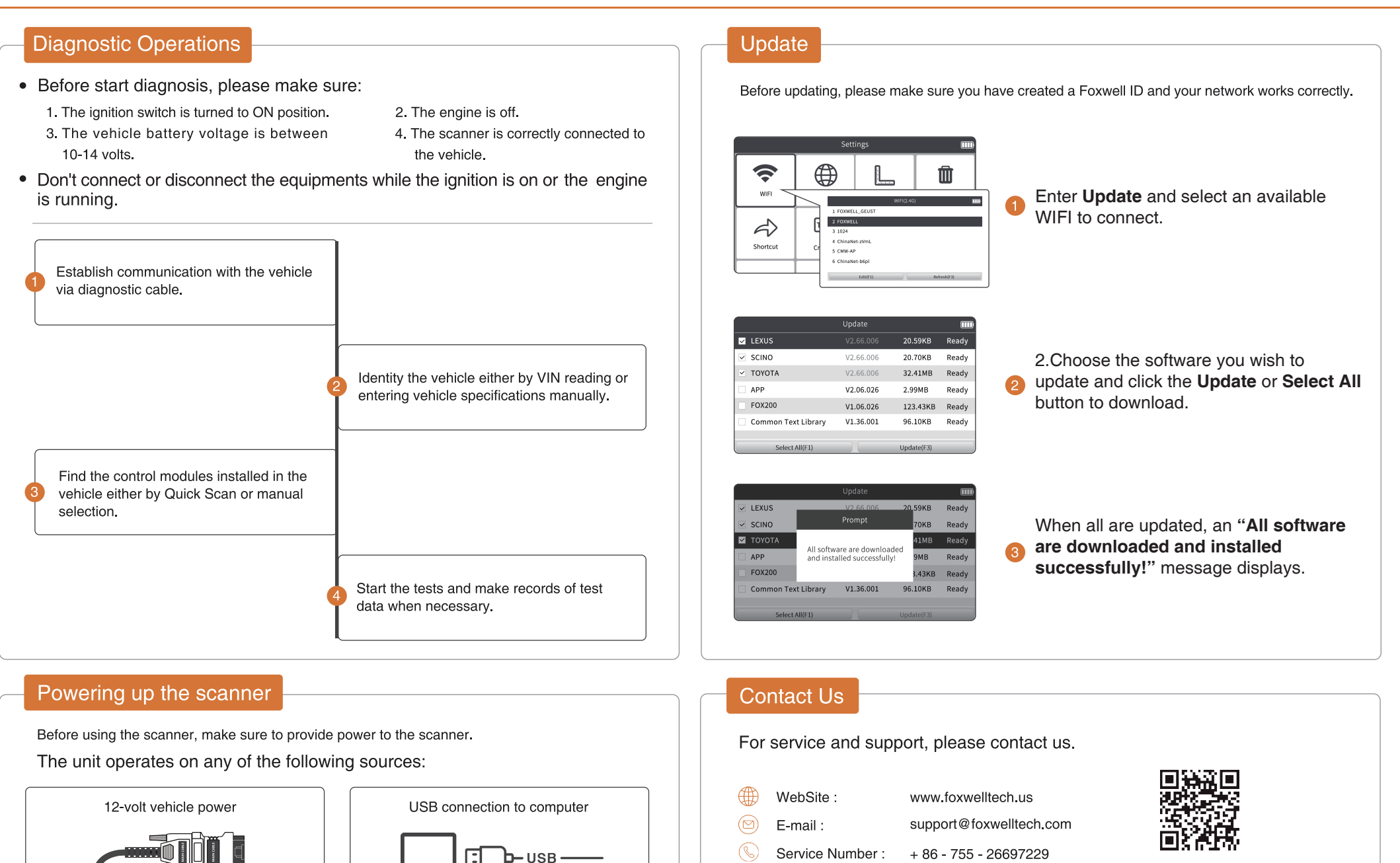

 $\circledR$ 

Fax:

 $+86 - 755 - 26897226$ 

REGISTER YOUR PRODUCT AT http://www.foxwelltech.us/register.html

Pictures illustrated here are for reference only and this Quick Start Guide is subject to change without prior notice. For more detailed operations, please refer to the User's Manual.